**2023年9月24日実施**

## **令和 5 年度(第 69 回)**

# **情報処理検定試験 〈プログラミング部門〉**

### **第 1 級 試 験 問 題**

注 意 事 項 1. 監督者の指示があるまで、試験問題に手を触れないでください。 2 . 試験問題は10ページあります。 3. 解答はすべて解答用紙に記入してください。 4 . 電卓などの計算用具は使用できません。 5 . 筆記用具などの物品の貸借はできません。 6 . 問題用紙の回収については監督者の指示にしたがってください。 7 . 制限時間は60分です。

### **主催 公益財団法人 全国商業高等学校協会**

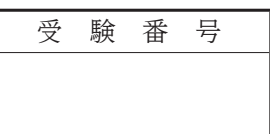

#### 【 1 】 次の説明文に最も適した答えを解答群から選び,記号で答えなさい。

- 1. システムの不具合の修正や機能追加などのために、一部のプログラムを修正したことにより、正常に稼 働していたその他のプログラムに意図しない影響が起きていないかを確認するためのテスト。
- 2.インターネット上のメールサーバで受信したメールを,端末にダウンロードすることなく,閲覧・操作 することのできるプロトコル。
- 3.ネットワークに接続された機器へのクラスを使わないIPアドレスの柔軟な割り当てや,階層的なアドレ ス管理に基づく効率的な経路情報によるルーティングを実現するしくみ。
- 4.公開鍵暗号方式を採用した電子商取引において,公開鍵の所有者の正当性を証明するために,公開鍵と その対となる秘密鍵の所有者などの情報が記載された電子証明書の発行などを行う第三者機関。
- 5.おもに節と枝から構成される階層的な関係を表現する際に用いられ,親の節から子の節をたどることに よってデータを取り出すことができるデータ構造。

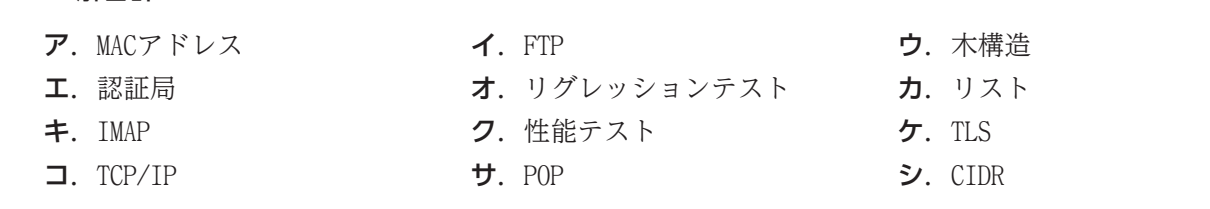

- 【 2 】 次のA群の語句に最も関係の深い説明文をB群から選び,記号で答えなさい。
- <A群> 1.クロック周波数 2.VPN 3.SQLインジェクション 4. プログラム設計 5. インスタンス
- <B群>

- 解答群

- ア.物理的な専用回線を用いることなく、共用回線を仮想的に独立した専用回線のように扱うことにより構築 されるネットワーク。
- イ.セキュリティを確保するために設けられる,ファイアウォールなどによって外部ネットワークや内部 ネットワークから隔離されているネットワーク上の領域。
- ウ.オブジェクト指向において,データとメソッドをオブジェクトとして一つの単位にまとめて秘匿し,外部 に対しては必要な情報や手続きのみを提供すること。
- エ. Webサイトのぜい弱性を突いて、入力フォームからデータベースを操作する命令文を入力し、不正に情報 を入手したり,データベースの破壊やWebページの改ざんを行ったりする攻撃手法。
- オ.システム開発において,前工程で作成された操作画面や帳票等の定義に基づき具体的な処理手順などを 設計する開発工程。
- カ.オブジェクト指向において,オブジェクトが持つ性質を定義したクラスに対して具体的な属性値を与える ことにより,メモリ上に実体として生成されるもの。
- キ.コンピュータシステムの処理速度を表す単位の一つで,1秒間に実行できる命令数を百万単位で表したも  $\mathcal{D}_{\alpha}$
- ク.システム開発において,前工程で作成された入出力データの定義や処理手順などに基づき構造設計を 行う開発工程。
- ケ.Webサイトのぜい弱性を突いて不正に侵入し,別のWebサイトへと誘導する命令を埋め込み,情報を盗み取 ったり,マルウェアに感染させたりする攻撃手法。
- コ.コンピュータ内部において,各装置同士の処理のタイミングを同期するために発せられる信号が,1秒間に 何回繰り返されるかを表す値。

69 2023.09 1-**❷**

### 【3】 次の説明文に最も適した答えをア,イ,ウの中から選び,記号で答えなさい。なお,5.については数値を 答えなさい。

- 1.8ビットの2進数 10100100 を右に2ビット算術シフトした値を10進数で表したもの。なお,負の数は2の補 数表現によるものとする。
- $\mathcal{F}$ .  $-23$   $\mathcal{F}$ .  $-9$   $\mathcal{F}$ . 9  $\mathcal{F}$ . 9
- 2.電源装置やハードディスクなどを多重化することにより,コンピュータシステムに障害が発生した際に おいても,システム全体の機能を保ち,稼働し続けることができるしくみや考え方。
	- ア. フォールトアボイダンス イ.フェールセーフ ウ.フォールトトレラント
- 3.音声データをパケット化し,インターネット回線を利用して音声データを送受信する技術。
	- ア. MIME  $\sim$  イ. VoIP ウ. HTTP

4.二つの入力のうちどちらか一方が「 1 」のときのみ,「 1 」を出力する論理回路。

- ア. AND回路 イ. OR回路 イ.OR回路 ウ.XOR回路
- 5.あるシステムはこれまでの運用期間において,故障回数が4回,修理時間の合計が760時間,稼働率が0.9 であった。今後のシステム運用において,MTBFは変わらないものとすると,このシステムの稼働率を0.95に 向上させるためには,MTTRを何時間減少させればよいか。

#### 【 4 】 次の各問いに答えなさい。

問1. プログラムの説明を読んで、プログラムの(1)~(2)にあてはまる答えを解答群から選び,記号で答えなさい。 <プログラムの説明>

処理内容

引数で渡された配列に記憶されている文字列を並べ替えてディスプレイに表示する。

処理条件

- 1. 配列 Cod にはデータが記憶されている。なお、データ件数は n に記憶されている。
- 配列  $\overline{Cod}$  (0) (1) ~ (n - 1) (n)<br>  $\overline{K98}$  ~  $\overline{B65}$  H21  $K98$  ~ B65
- 2. 配列 Cod の文字列を昇順に並べ替える。
- 3.並べ替えが終わったら,配列 Cod の内容を表示する。

#### <プログラム>

Sub Program1(Cod() As String, n As Long)

```
Dim r As Long
    Dim s As Long
    Dim t As Long
    (1)For s = 1 To r - 1If (2) Then
                \text{Cod}(0) = \text{Cod}(s)\text{Cod}(s) = \text{Cod}(s + 1)\text{Cod}(s + 1) = \text{Cod}(0)End If
        Next s
    Next r
    For t = 1 To nMsgBox(Cod(t))Next t
End Sub
```
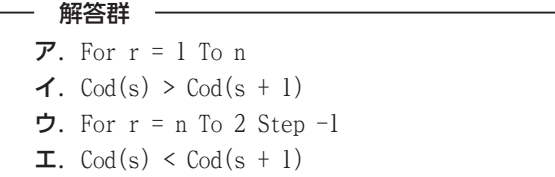

#### 問2. プログラムの説明を読んで,プログラムの⑶~(5)にあてはまる答えを解答群から選び,記号で答えなさい。 <プログラムの説明>

処理内容

 引数で渡された配列に記憶されている数値を探索してメッセージをディスプレイに表示する。 処理条件

- 1. 配列 Nen にはデータが昇順に記憶されている。なお、データ件数は n に記憶されており、同じ数値はないものとする。 配列
	- Nen (0) (1)  $\sim$  (n 1) (n)<br>  $\boxed{781}$   $\sim$   $\boxed{2008}$  2011 2008
- 2. キーボードから入力した数値をもとに配列 Nen を探索し, 見つかった場合は 該当データあり を, 見つからなかった場 合は 該当データなし を表示する。

#### <プログラム>

```
Sub Program2(Nen() As Long, n As Long)
   Dim Atai As Long
   Dim Lo As Long
   Dim Hi As Long
   Dim Mid As Long
   Atai = InputBox("値を入力してください")
   \text{Lo} = 0(3)Mid = Int((Lo + Hi) / 2)Do While Nen(Mid) \leftrightarrow Atai
       If (4) Then
          Lo = MidElse
          Hi = MidEnd If
       If Lo + 1 \geq Hi Then
          Exit Do
      End If
      Mid = Int((Lo + Hi) / 2)Loop
   If (5) Then
      MsgBox ("該当データあり")
   Else
      MsgBox ("該当データなし")
   End If
End Sub
```
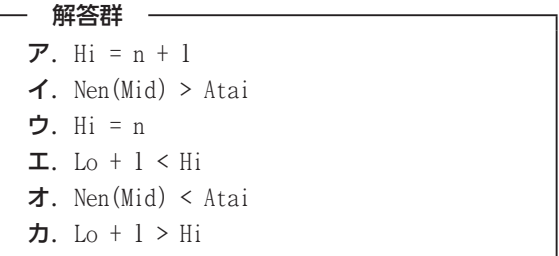

#### 【5】 流れ図の説明を読んで,流れ図の(1)~(5)にあてはまる答えを解答群から選び,記号で答えなさい。 <流れ図の説明> 処理内容

 人口統計データを読み,集計結果をディスプレイに表示する。 入力データ

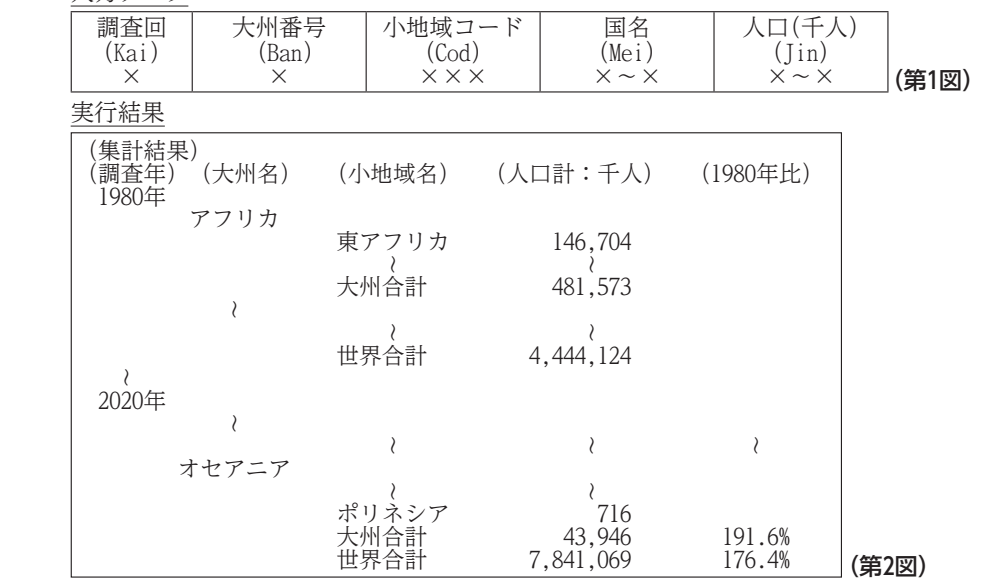

処理条件

 1.第1図のデータは調査回,大州番号,小地域コードの昇順に記録されている。なお,調査回は 1(1980年)~3(2020年), 大州番号は 1 (アフリカ) ~6 (オセアニア), 小地域コードは EAF (東アフリカ) ~POL (ポリネシア) の22種類である。 2.次の各配列にデータを記憶する。

・ 配列 Tnen に調査年を記憶する。なお,Tnen の添字は調査回と対応している。

配列

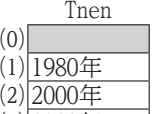

 $(3)|2020$ 年

・ 配列 Tmei に大州名を記憶する。なお,Tmei の添字は大州番号と対応している。

配列

Tmei (0)  $(1)$   $(2)$  ~  $(6)$ アフリカ アジア ~ オセアニア

配列 Scode に小地域コードを, 配列 Smei に小地域名を記憶する。なお, Scode と Smei の添字は対応している。 配列

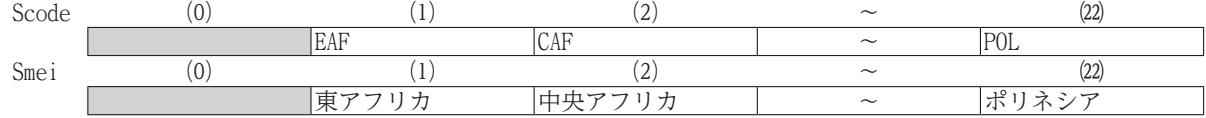

3. 第1図の入力データを読み、次の処理を行う。

・ 調査年を第2図のように表示する。

・ 小地域コードごとに人口(千人)を集計する。

小地域コードがかわるごとに,小地域コードをもとに配列 Scode を探索し,小地域名と人口計:千人を第2図のように 表示する。

 ・ 配列 Jsyu に大州番号ごとに人口(千人)を集計する。なお,Jsyu の0列目には世界合計を求める。また,Jsyu の行方 向の添字は調査回と,列方向の添字は大州番号と対応している。 配列

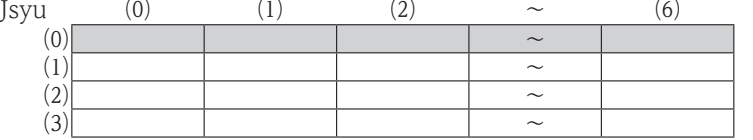

(世界合計)

 ・ 大州番号がかわるごとに,大州合計を第2図のように表示する。なお,調査回が 2 と 3 については,1980年比を次の 計算式で求め,第2図のように表示する。

1980年比 = 大州合計 × 100 ÷ 1980年の大州合計

 ・ 調査回がかわるごとに,世界合計を第2図のように表示する。なお,調査回が 2 と 3 については,1980年比を次の 計算式で求め,第2図のように表示する。

1980年比 = 世界合計 × 100 ÷ 1980年の世界合計

4.データにエラーはないものとする。

- 解答群 -

- 
- 
- 
- 
- 
- ア.Tnen(Kai) → Kaihoz イ.Jsyu(Kaihoz, Banhoz) × 100 ÷ Jsyu(1, Banhoz) → Nhi
- ウ. Scode(i)  $\neq$  Cod  $\qquad \qquad \qquad \textbf{I. Scode}(i) \neq$  Codhoz
- オ.Smei(Banhoz), Jkei カ.Jsyu(Kaihoz, 0) + Jsyu(Kaihoz, Banhoz) → Jsyu(Kaihoz, 0)
- キ.Smei(i), Jkei ク.Jsyu(Kaihoz, Banhoz) → Jsyu(Kaihoz, 0)
- $\tau$ . Kai → Kaihoz  $\tau$ . Jsyu(Kaihoz, Ban) × 100 ÷ Jsyu(1, Ban) → Nhi

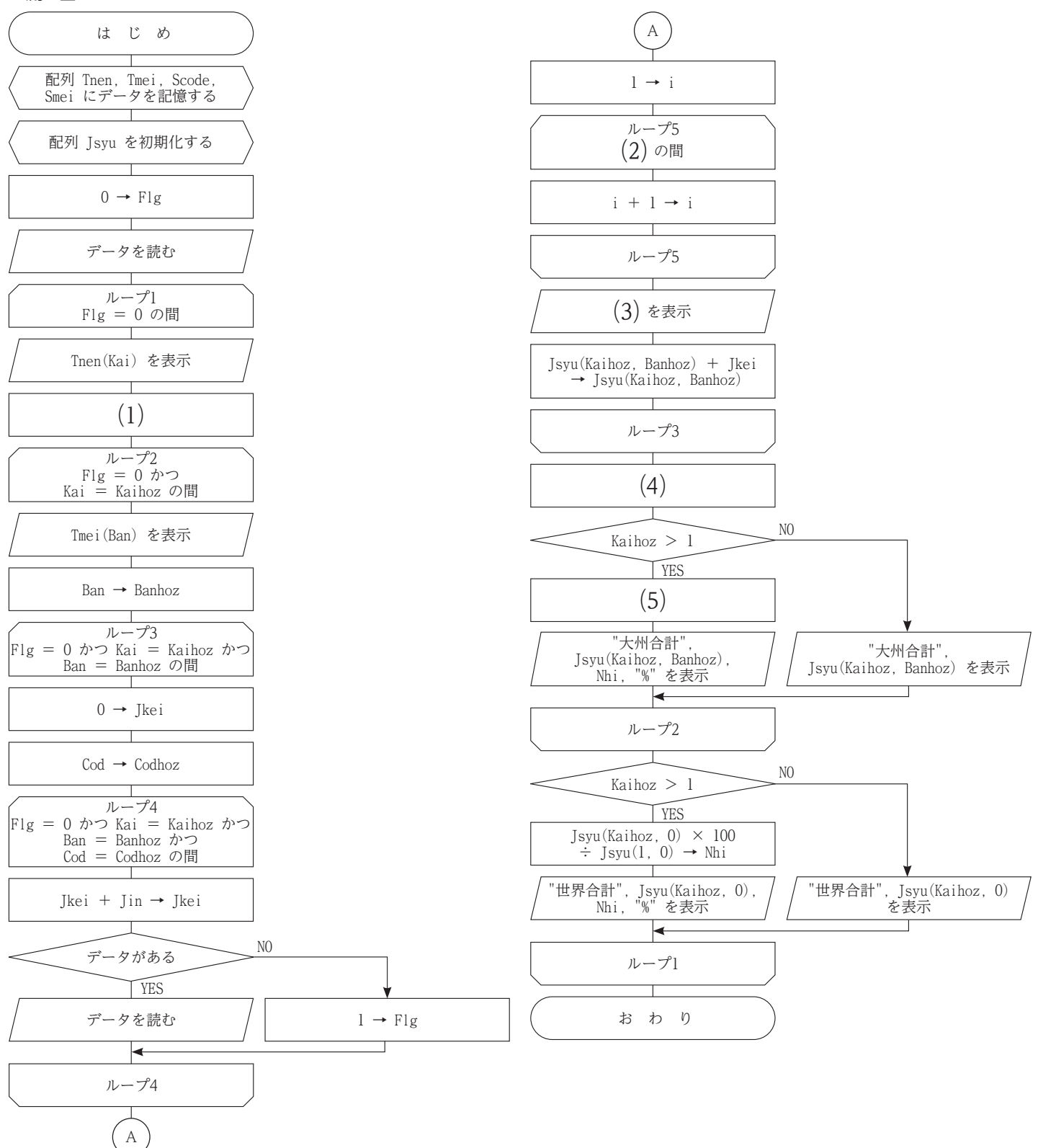

#### <流れ図>

#### 【6】 流れ図の説明を読んで,流れ図の⑴~(5)にあてはまる答えを解答群から選び,記号で答えなさい。 <流れ図の説明> 処理内容

あるクイズ大会のデータを読み,正答数集計表をディスプレイに表示する。

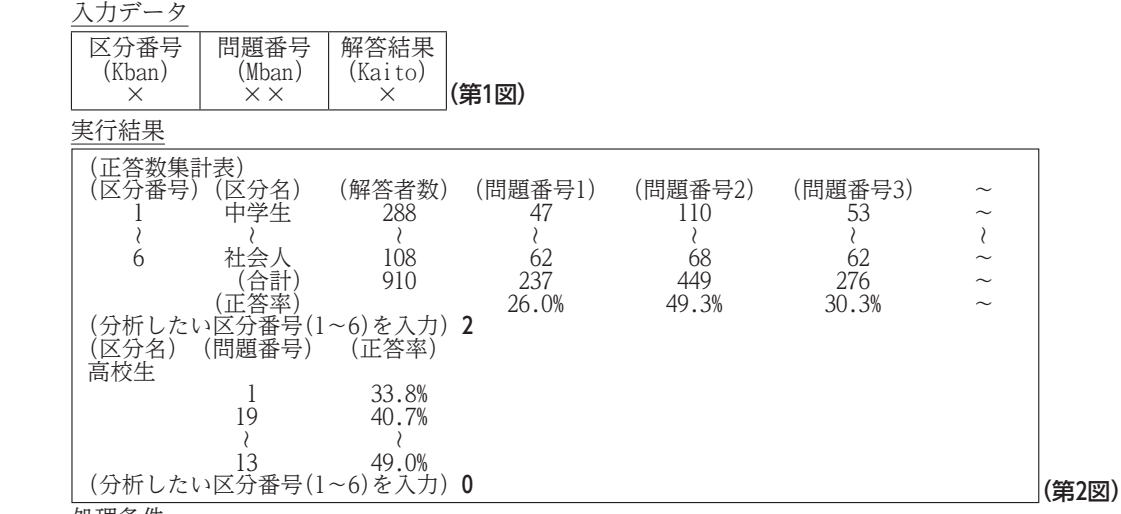

処理条件

- 1. 第1図のデータは区分番号,問題番号の昇順に記録されている。なお,区分番号は 1 (中学生) ~6 (社会人),解答結果 は 0 (誤答), または 1 (正答) である。また、すべての区分番号, 問題番号について1件以上のデータがあり, 問題数は10 問以上30問以下とする。
- 2. 配列 Kubun に区分名を記憶する。なお, Kubun の添字は区分番号と対応している。

配列

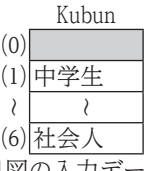

- 3.第1図の入力データを読み,次の処理を行う。
	- ・ 配列 Syukei に正答数を集計する。なお,Syukei の0行目には各問題番号の正答数の合計を,0列目には区分ごとの解 答者数の合計を,Syukei(0,0) には全体の解答者数を求める。また,行方向の添字は区分番号と,列方向の添字は問題 番号と対応している。

配列

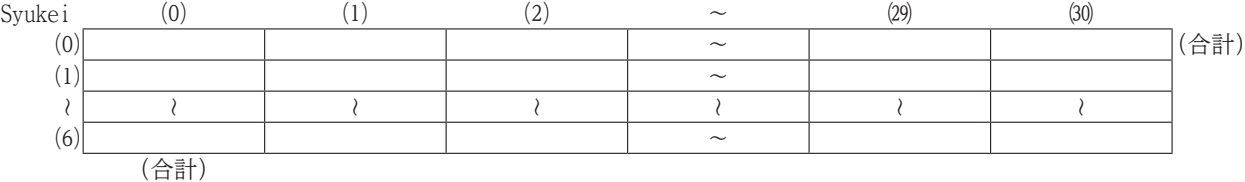

- 4. 入力データが終了したら、次の処理を行う。
- ・ 区分番号ごとに,区分番号から問題数に応じた問題番号の正答数までを第2図のように表示する。
- ・ 解答者数の合計と問題番号ごとの正答数の合計を第2図のように表示する。
	- ・ 問題番号ごとの正答率を次の計算式で求め,第2図のように表示する。
- 問題番号ごとの正答率 = 問題番号ごとの正答数 × 100 ÷ 解答者数の合計
- ・ 分析したい区分番号(1~6)を入力し,区分名を第2図のように表示する。

・ 配列 Wkban に問題番号を記憶し,配列 Wkritu に分析したい区分の問題番号ごとの正答率を次の計算式で求める。な お,Wkban と Wkritu の添字は問題番号と対応している。

#### 各区分の問題番号ごとの正答率 = 正答数 × 100 ÷ 解答者数 配列

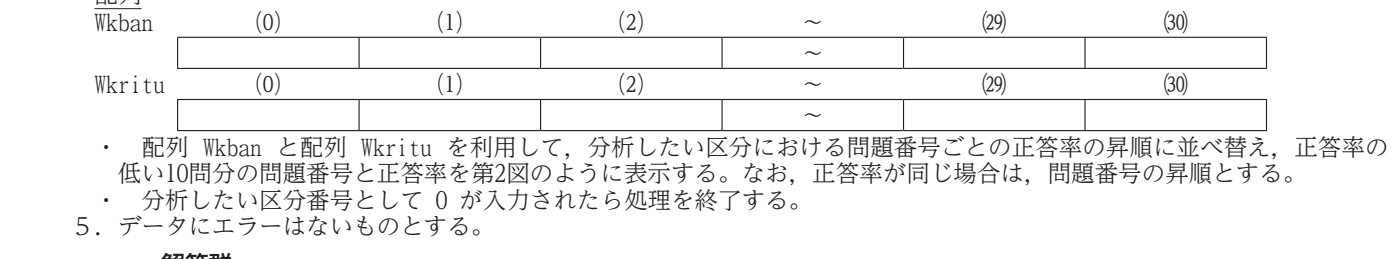

解答群

 $\overline{\mathbf{y}}$ . Wkritu(s) > Wkritu(0)

- イ. Syukei(Kban, Mban) + Kaito → Syukei(Kban, Mban) **ウ.** Syukei(Bban, s)  $\leq$  Syukei(Bban, 0)
- $\mathbf{\Sigma}$ . Wkban(0)  $\rightarrow$  Wkban(s)
- オ. Mban =  $g$
- カ.Syukei(Bban, 0) × 100 ÷ Syukei(Bban, i) → Wkritu(i)
- $\pm$ . Kban = g
- 7. Wkban(0) → Wkban(s + 1)
- $\tau$ . Syukei(Mban, Kban) + Kaito  $\rightarrow$  Syukei(Mban, Kban)
- $\Box$ . Syukei(Bban, i)  $\times$  100 ÷ Syukei(Bban, 0)  $\rightarrow$  Wkritu(i)

#### <流れ図>

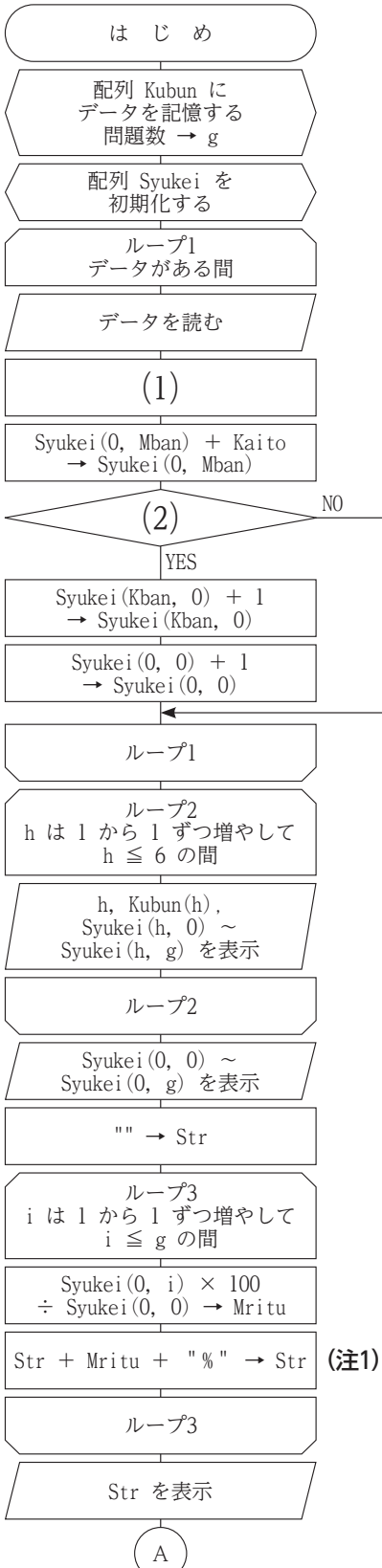

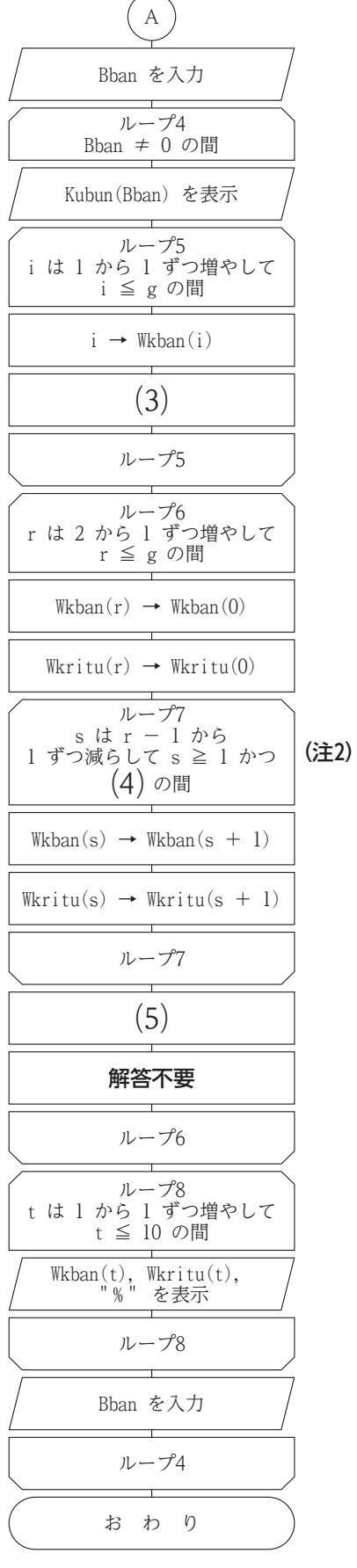

- (注1) ここでの「+」は,文字列結合を意味する。
- (注2) 条件式が「かつ」で複合されている場合, 先に記述された条件式が偽になった時点で, 判定を終了する。

#### 【7】 流れ図の説明を読んで,流れ図の(1)~(5)にあてはまる答えを解答群から選び,記号で答えなさい。 <流れ図の説明> 処理内容

ある家電量販店の1か月分のエアコン売上データを読み,売上生集計表をディスプレイに表示する。<br>カデータ = 年行結果 入力データ

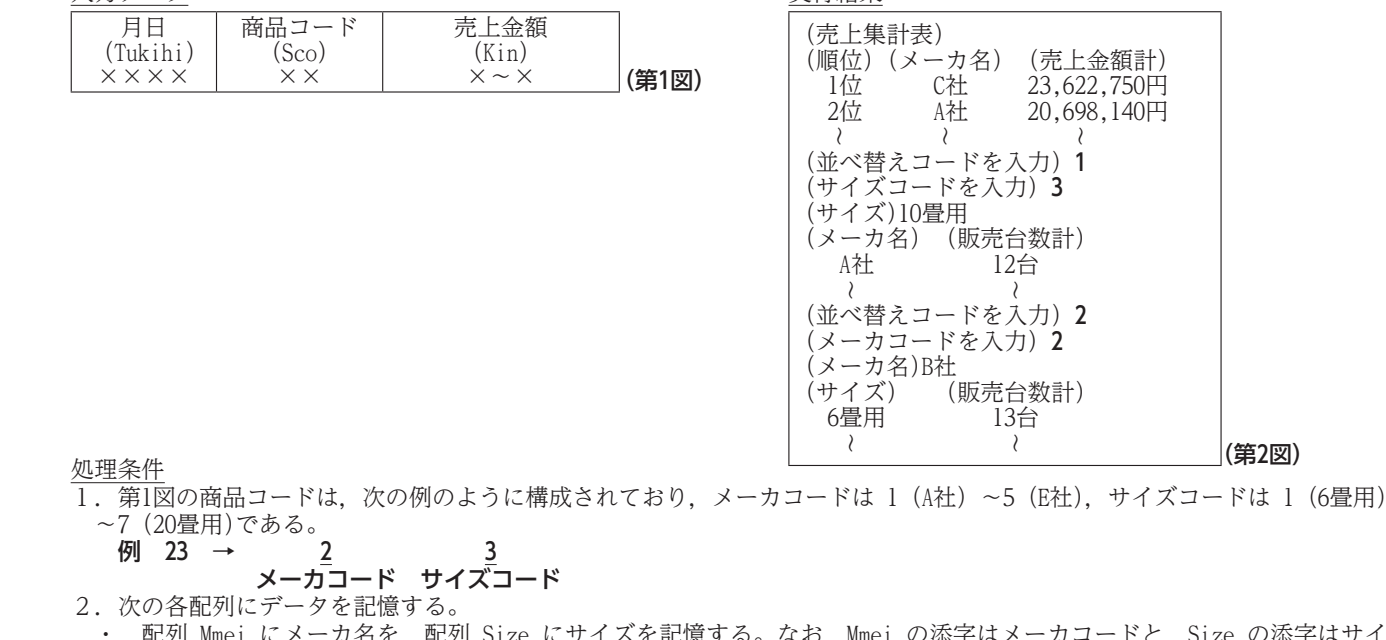

- 配列 Mmei にメーカ名を, 配列 Size にサイズを記憶する。なお, Mmei の添字はメーカコードと, Size の添字はサイ ズコードと対応している。 配列

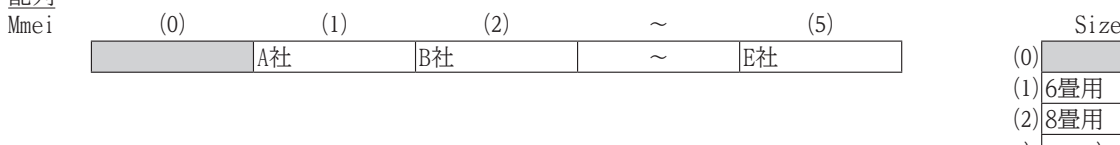

 $\lambda$   $\lambda$ ⑺ 20畳用

3. 第1図の入力データを読み、次の処理を行う。

月日

 $\times$   $\times$ 

 ・ 配列 Kkei にメーカごとの売上金額を集計する。なお,Kkei の添字はメーカコードと対応している。 配列

Kkei (0)  $(1)$   $(2)$   $\sim$   $(5)$  $\sim$ 配列 Dkei に売上台数を求める。なお, Dkei の0行目にはメーカごとの合計を, 0列目にはサイズごとの合計を求める。 また,行方向の添字はサイズコードと,列方向の添字はメーカコードと対応している。

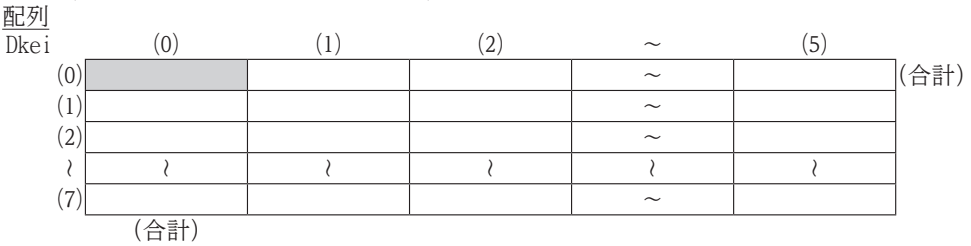

4. 入力データが終了したら、次の処理を行う。

 ・ 配列 Jun を利用し,売上金額計の降順に順位をつけ,順位から売上金額計までを第2図のように表示する。 配列

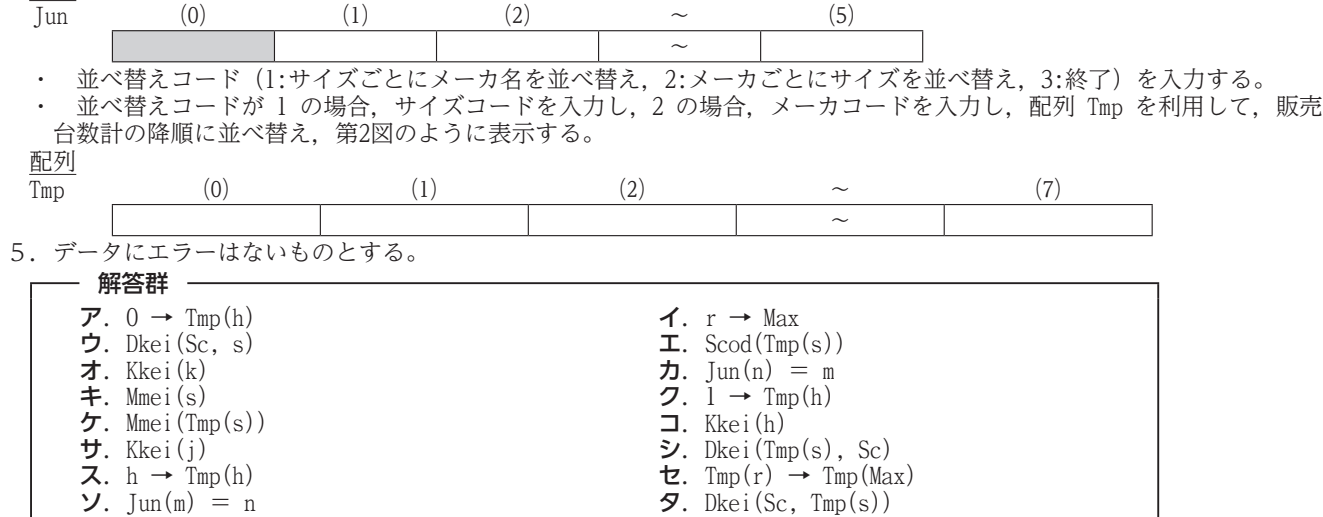

<流れ図>

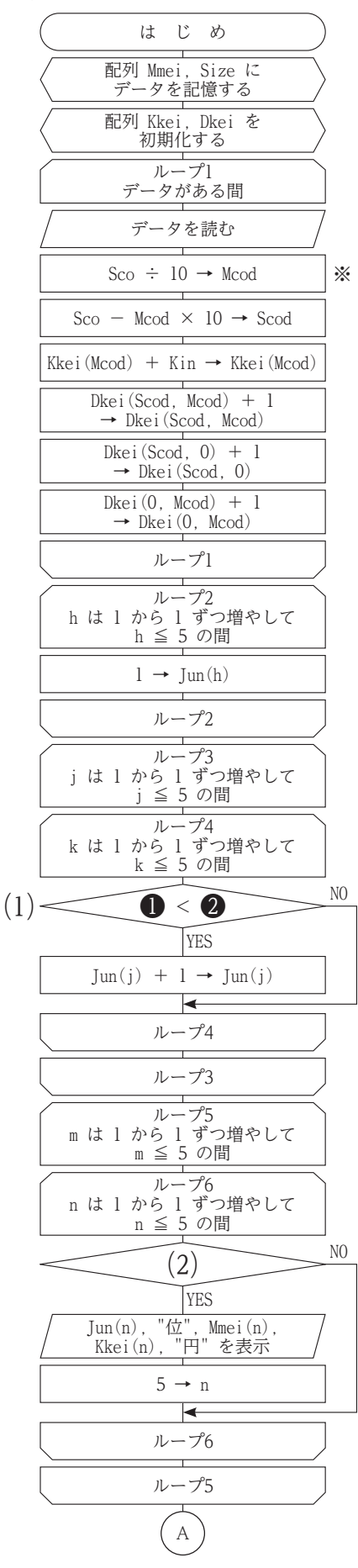

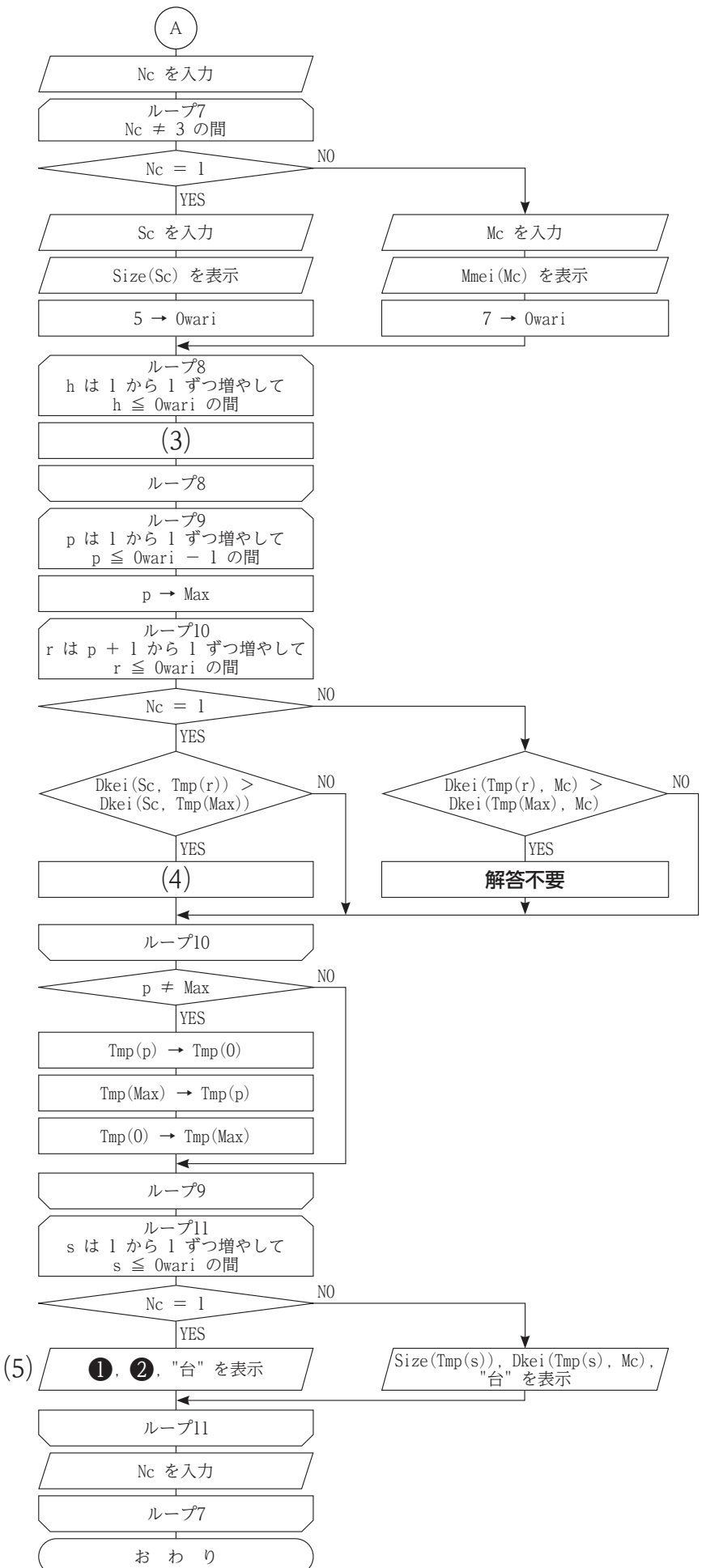

※ 小数点以下切り捨て

### **主催 公益財団法人 全国商業高等学校協会**

**令和 5 年度(第 69 回)情報処理検定試験プログラミング部門** 第 1 級

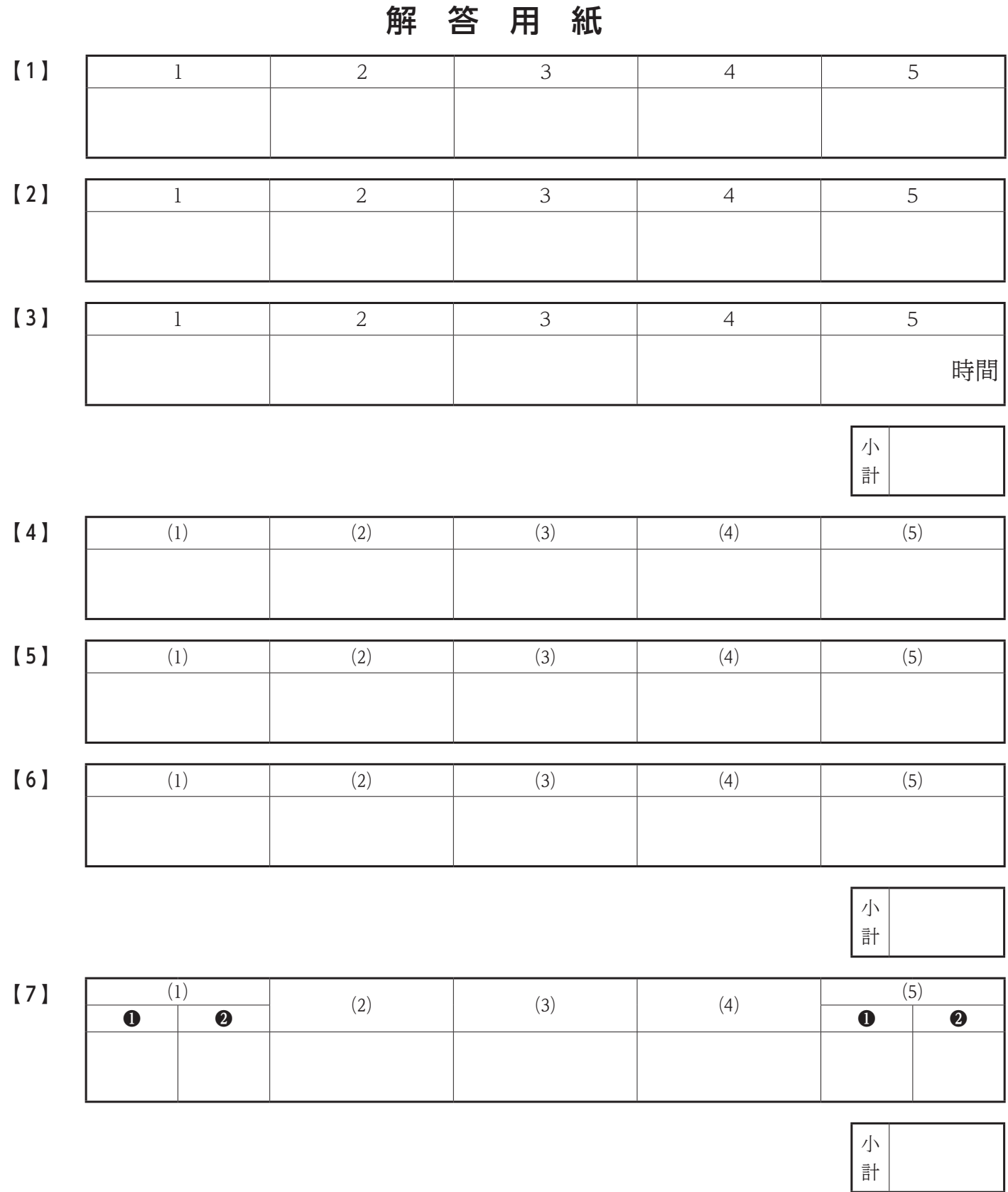

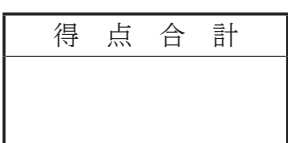

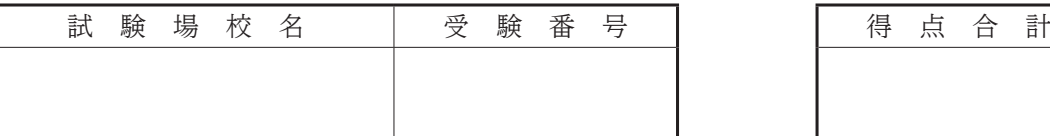

### **主催 公益財団法人 全国商業高等学校協会**

**令和 5 年度(第 69 回)情報処理検定試験プログラミング部門** 第 1 級

審 査 基 準

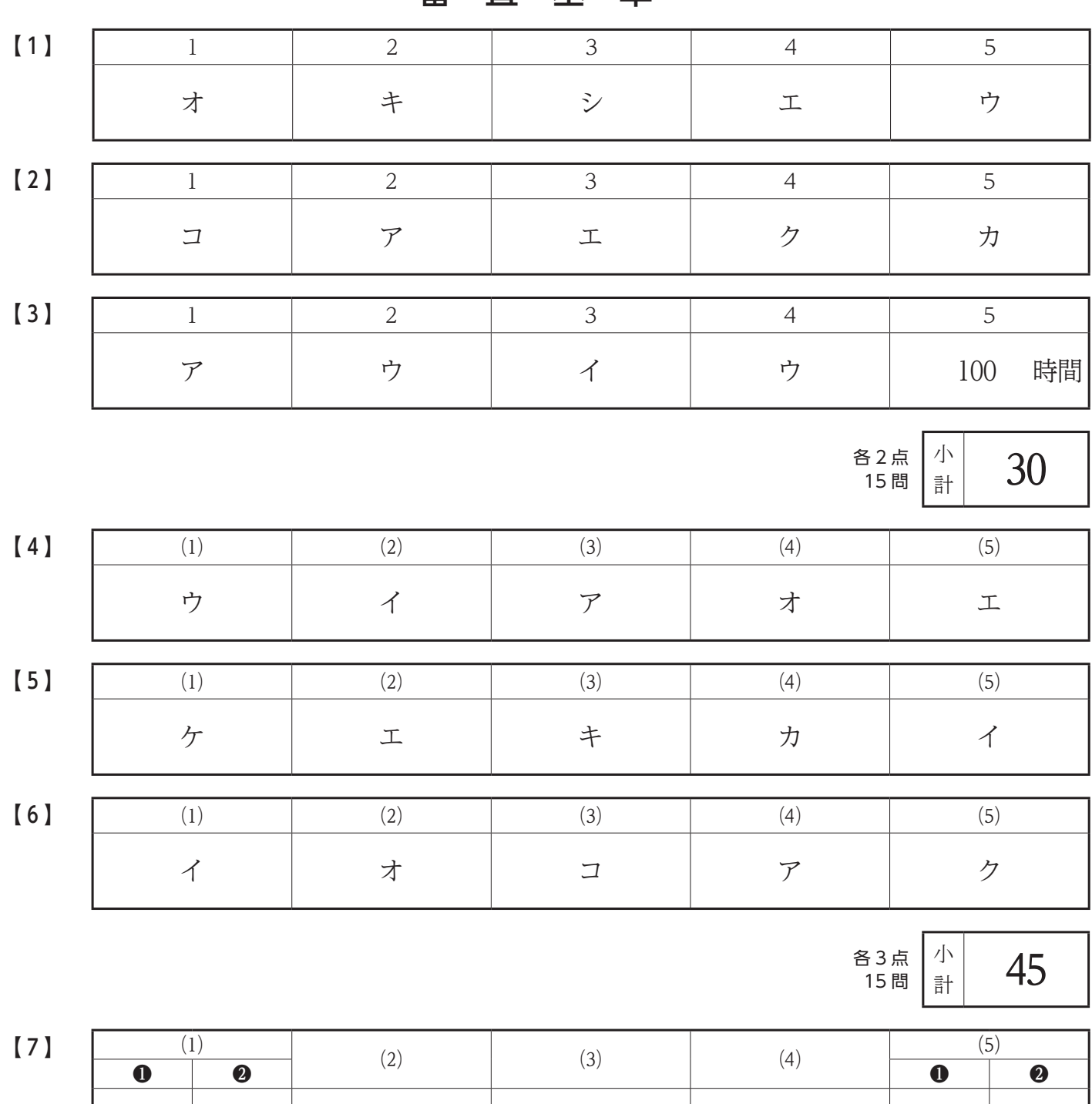

サ | オ | カ | | ス | | イ | | ケ | タ

※ 複数解答問題は,問ごとにすべてができて正答とする。

小 各5点 25 5 問 計

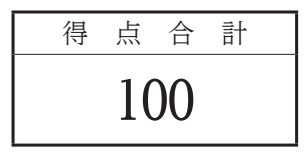